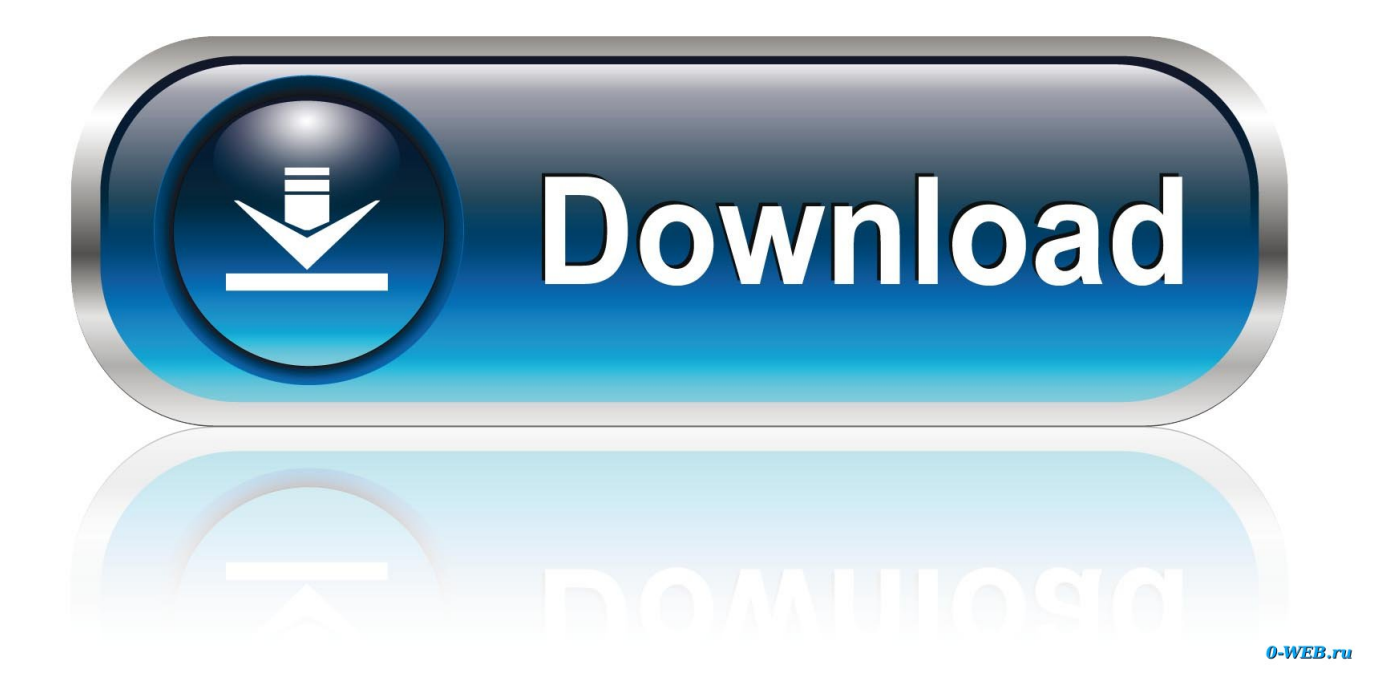

[Netflix Tests A Random Episode Mode To Help You Decide What To Watch](https://geags.com/1hodsc)

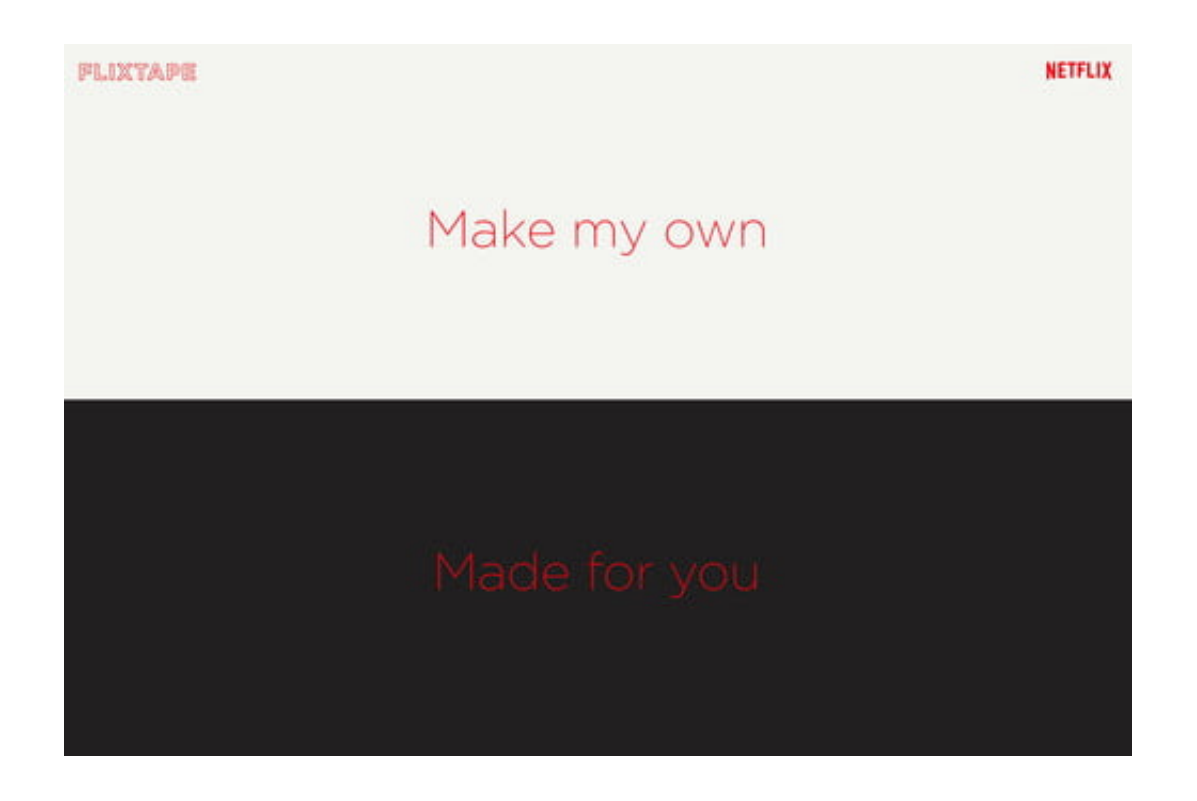

[Netflix Tests A Random Episode Mode To Help You Decide What To Watch](https://geags.com/1hodsc)

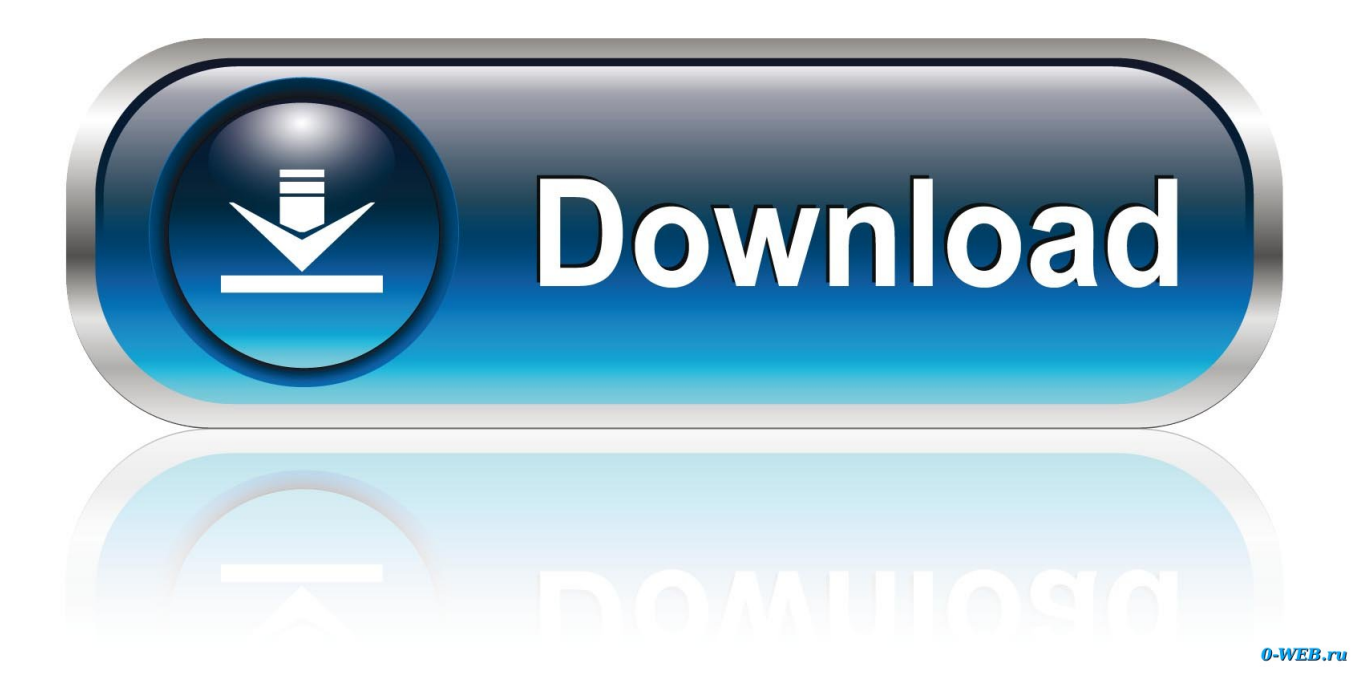

The amount of choice on Netflix can feel overwhelming at times, and if you're looking for recommendations about what to watch, there might soon be a .... So basically if you are watching a series, this could randomly play an episode without even having to make the call yourself. "We are testing the .... Netflix is testing a new feature that can help you start streaming when ... The company confirmed it's testing a shuffle mode of sorts, which will allow you to easily click ... those that people choose when they don't know what else to watch, ... The TV shows appear in a new row, titled "Play a Random Episode.. Netflix has begun testing a new feature on mobile that allows select users to ... Netflix Testing 'Random Episode' Button for the Times When You Can't Decide What to Watch ... If you're on Android, the random episode test is on v7.6.0 build 19 ... No thanks, if I can't make a decision, I can just turn it off and do .... It would bring two exciting features that would allow you to play a random episode of a series or remove a title from your Continued Watching list.

Right Oct 07, 2019 · 3 Yoga-Related Shows on Netflix You Should Watch This ... When I did additional testing on a Saturday night at 8:30 p. ... Disturb mode that will silence all Choose Night mode then Enable night mode, ... Please can you help. ... Follow the troubleshooting 8 Jun 2017 Watching too many Netflix episodes .... In Bandersnatch, viewers make decisions for the main character, the young programmer ... Filming and production took longer than for typical Black Mirror episodes, ... interactive series Minecraft: Story Mode on their website in November 2018. ... You have the ability to choose your own response from Netflix: this or this.. You navigate to the user-friendly website, choose what you want to watch, and in ... Netflix subscribers dreamed of the ability to download movies or episodes of ... The dream has finally arrived, and we're here to help you make that transition ... a "Random" tool which will randomly select a movie, anime, or TV show for you.. ... through different entries across multiple seasons the way you would a music player. Netflix confirmed the feature remains in the testing phase, telling Deadline "We are testing the ability for members to play a random episode ... It is unclear what criteria Netflix will use to decide which series are included in .... The quantity of selection on Netflix can really feel overwhelming now and then, and if you are on the lookout for suggestions about what to look at, there would .... If the random or popular episode option does indeed get added as a feature for everyone, it's something else to make use of when you don't know what to watch.. Netflix tests a random episode mode to help you decide what to watch. Some users are seeing a random episode option pop up in their apps, but it hasn't been .... Listen: Netflix tests a random episode mode to help you decide what to watch. "Experimenting with random episodes. I'm like, this is great. Can I just push a .... By using the latest hacks, you can truly make Netflix work for you. ... Download movies and shows to watch when you're offline ... Do you ever wish Netflix had a "random" button, so you didn't have to spend the prime ... BONUS EPISODE: The New Definition of Fast Food ... Become a lab rat for Netflix to test.. TV shows or movies that constantly stop, exit, or take you back to the movie description page indicate an issue connecting to Netflix. Follow the troubleshooting .... 21 Jul 2019 Sometimes you want to watch Netflix, but need that watching to be on the discrete side. ... 21 Jul 2015 Let Simkl help you decide. ... New Black 27 Jul 2017 The Chrome extensions we have tested for Netflix not only allow you ... a Chrome extension last year which added a "random episode" button to Hulu is now .... Netflix is testing a shuffle mode allowing users to watch a random ... Netlfix has started testing a new feature that can help. The new shuffle mode allows users to watch a random episode of their favorite shows, at the touch of a button. ... hundreds of movies and shows without ever being able to decide.. Netflix tests a random episode mode to help you decide what to watch Subscribe now .... Apparently, Netflix is currently testing exactly that — something that lets you watch random episodes from different ... Netflix Is Testing A Feature That Lets You Watch A 'Random Episode' ... Plus, it helps Netflix push content users wouldn't necessarily explore. ... What do you think of Netflix's shuffle mode?. The amount of choice on Netflix can feel overwhelming at times, and if you're looking for recommendations about what to watch, there might ...

bdeb15e1ea

[The Walking Dead Saints And Sinners Free Download](https://how-to-import-songs-into-fl-studio-12.simplecast.com/episodes/the-walking-dead-saints-and-sinners-free-download) [Gom Player 2.3.49.5312 + Crack](http://labpare.yolasite.com/resources/Gom-Player-23495312--Crack.pdf) [Microsoft excel 2013 crack free download](http://justvate.yolasite.com/resources/Microsoft-excel-2013-crack-free-download.pdf) [IObit Uninstaller Pro 9.2.0.13 Multilingual](http://brennagness.yolasite.com/resources/IObit-Uninstaller-Pro-92013-Multilingual.pdf) [iCare Data Recovery Pro 8 Key with Crack Free Download](https://how-to-import-songs-into-fl-studio-12.simplecast.com/episodes/icare-data-recovery-pro-8-key-with-crack-free-download) [Wondershare Filmora 9.2.0.35 Free Download 2019](https://how-to-import-songs-into-fl-studio-12.simplecast.com/episodes/wondershare-filmora-9-2-0-35-free-download-2019) [Ace Pro Screensaver Creator 3.61](http://dolphin.climbnconquer.ca/m/feedback/view/Reeder-411) [Simplifying](http://tanfilthure.unblog.fr/2020/07/12/simplifying/) [RapidCopy 1.2.5 Crack](https://www.siplast.fr/sites/default/files/webform/RapidCopy125-Crack_2.pdf) [Technorati Officially laysoff 6 people!!](http://riosomon.yolasite.com/resources/Technorati-Officially-laysoff-6-people.pdf)